# **EPerf: An Application Level Energy Debugger**

**Priyal Suneja,** Tom Anderson University of Washington

## **Introduction**

- $\bullet$  Data centers are responsible for about 1-2% of worldwide electricity consumption
- $\bullet$  Total Energy = Energy to operate + Energy to compute
- $\bullet$  A lot of work has been done to reduce energy spent to operate data centers
- $\bullet$  Next step would be to optimize our code to utilize less energy
- **● How do we know where energy is being spent when we compute?**

### **Existing Energy Measurement Tools**

#### **● Power Monitors**

- Sit in between server and wall plug
- Report energy consumed by entire server (too coarse)

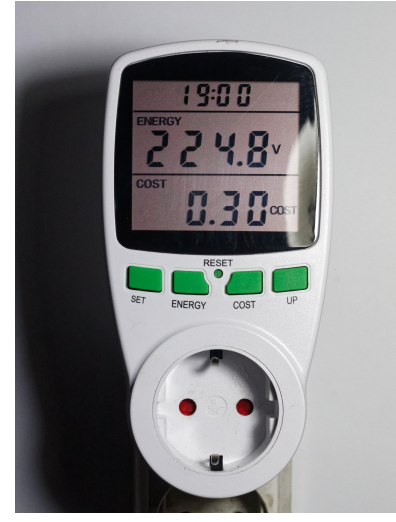

#### **● Intel RAPL**

- Measures energy of a socket and attached peripherals
	- No way to isolate energy consumed per core
	- Have to run processes in isolation to measure energy consumption
- Reports energy every millisecond
	- Can be too coarse grained for some applications
- Has implementation errors with updating counters

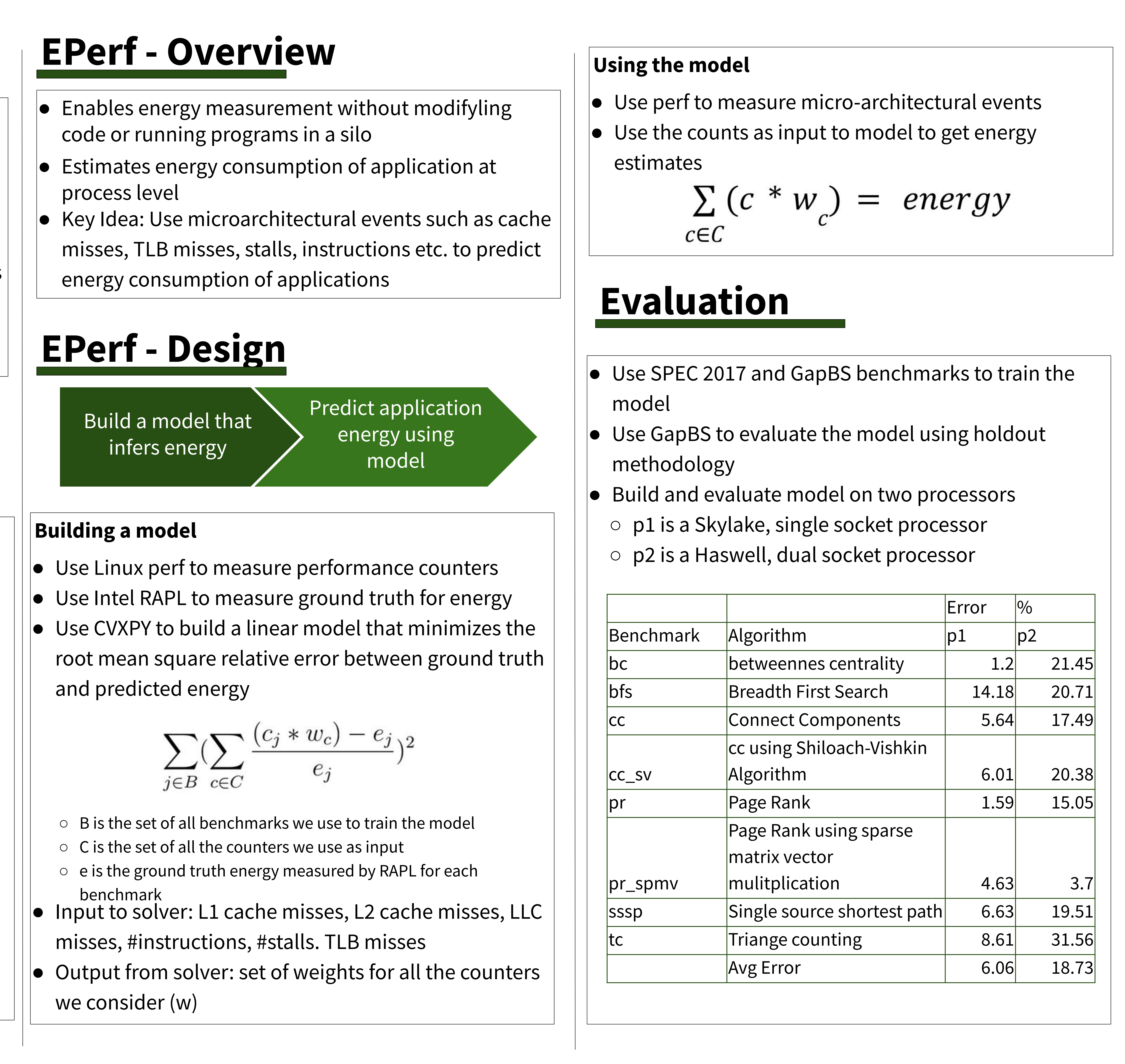

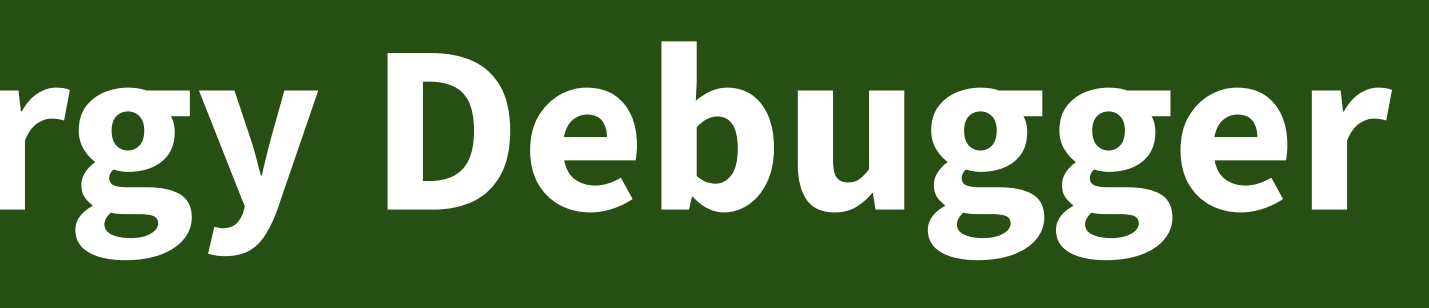

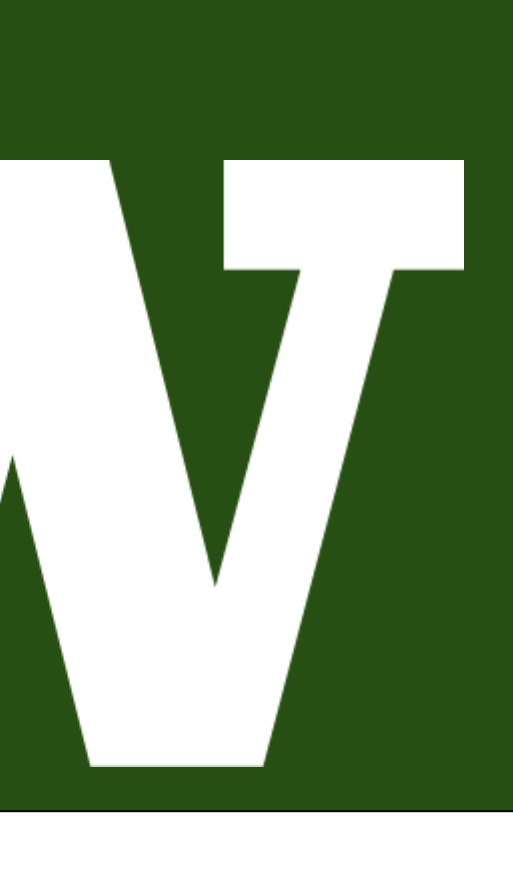